PROFIBUS International

# **PROFIBUS DP**

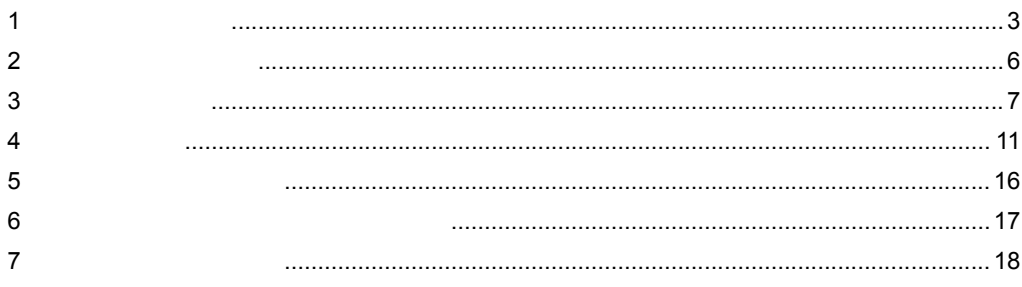

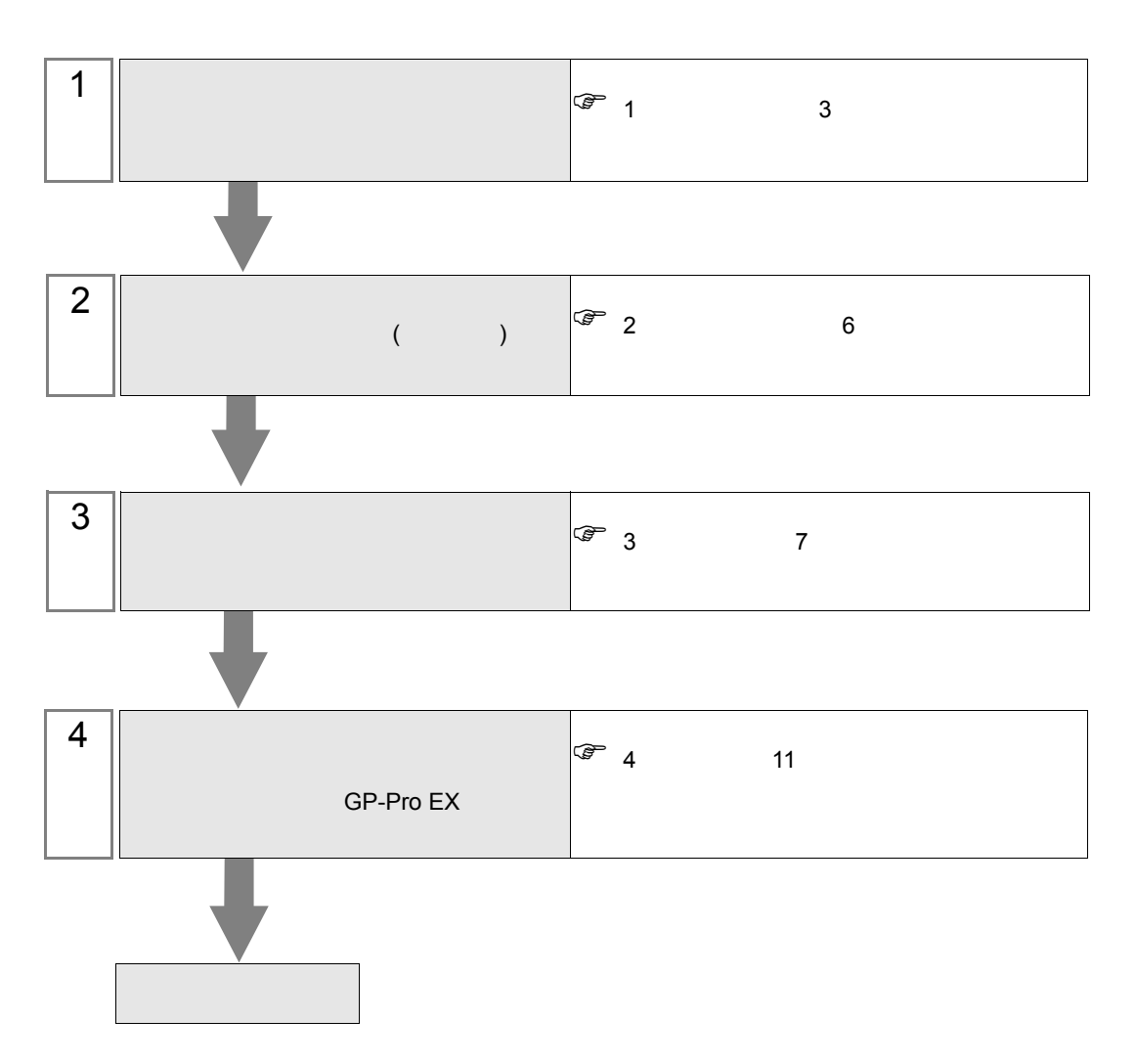

 $PLC$ 

## <span id="page-2-0"></span> $1$

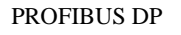

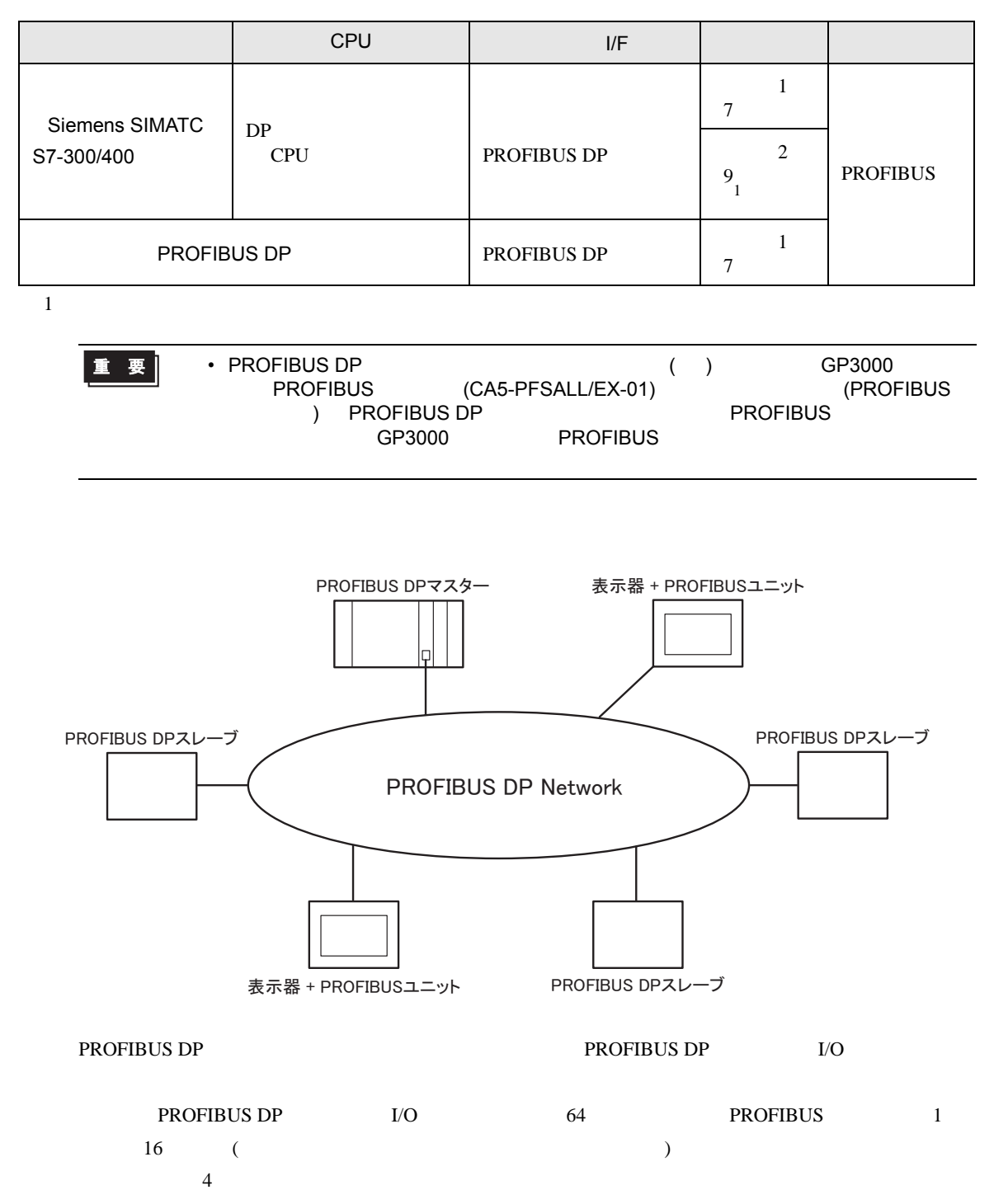

## <span id="page-3-0"></span>PROFIBUS DP

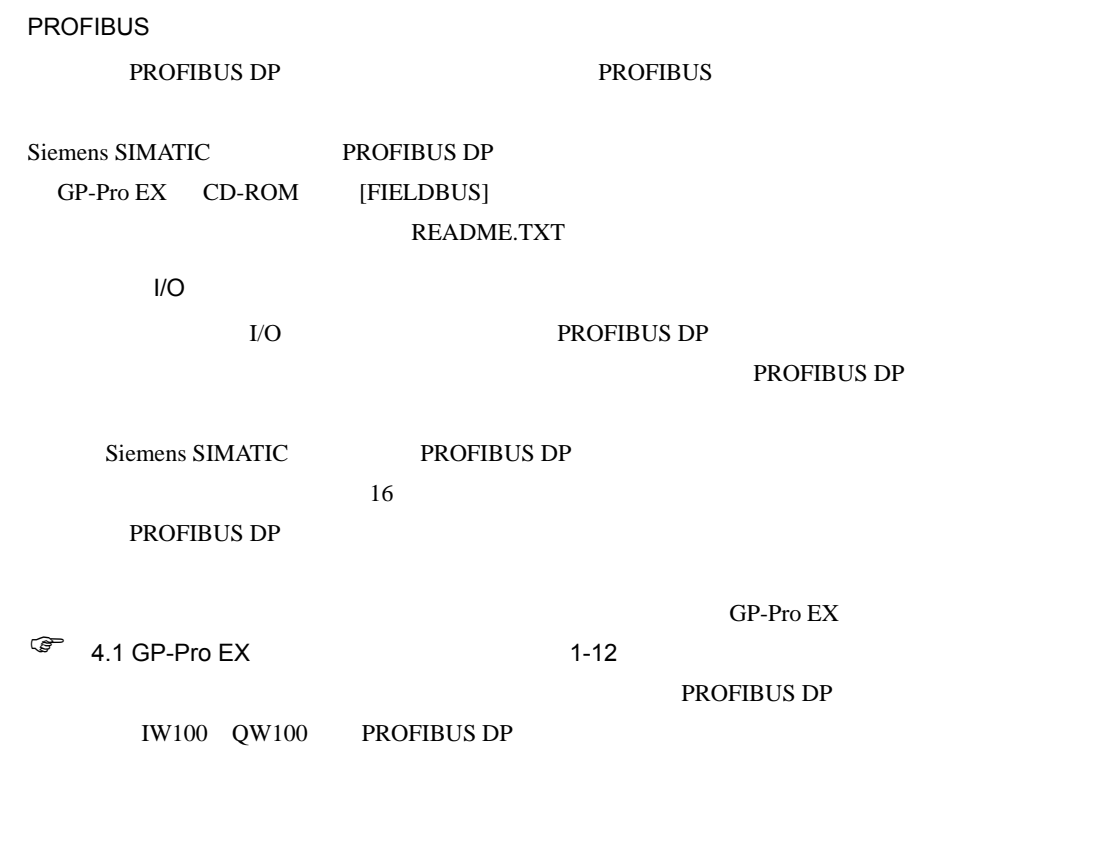

PROFIBUS DP PROFIBUS

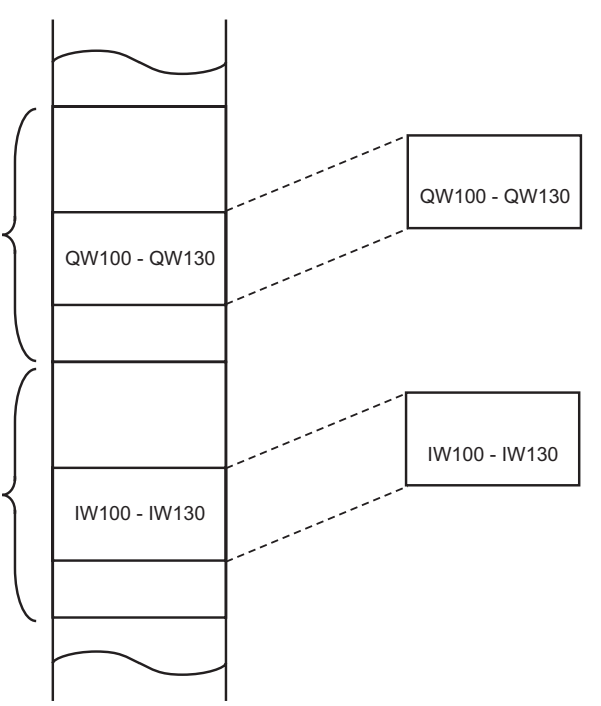

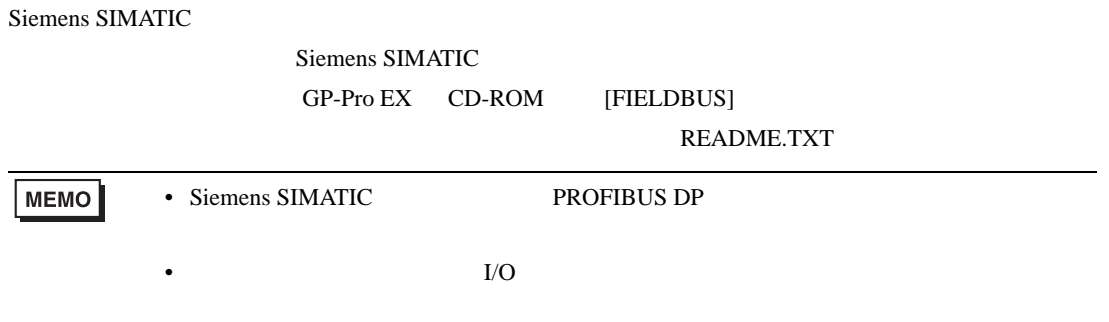

<span id="page-5-0"></span>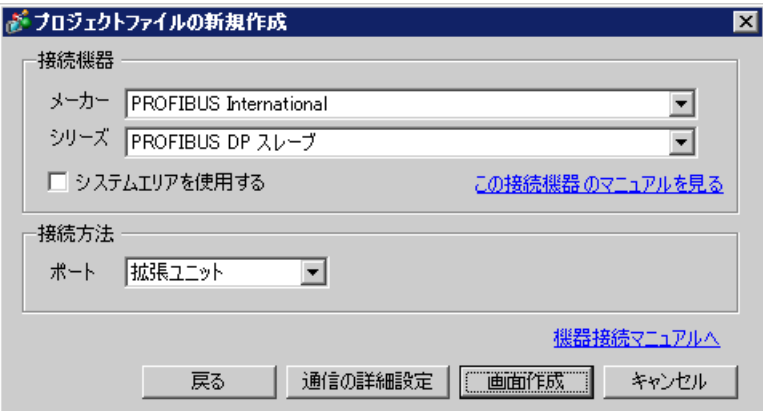

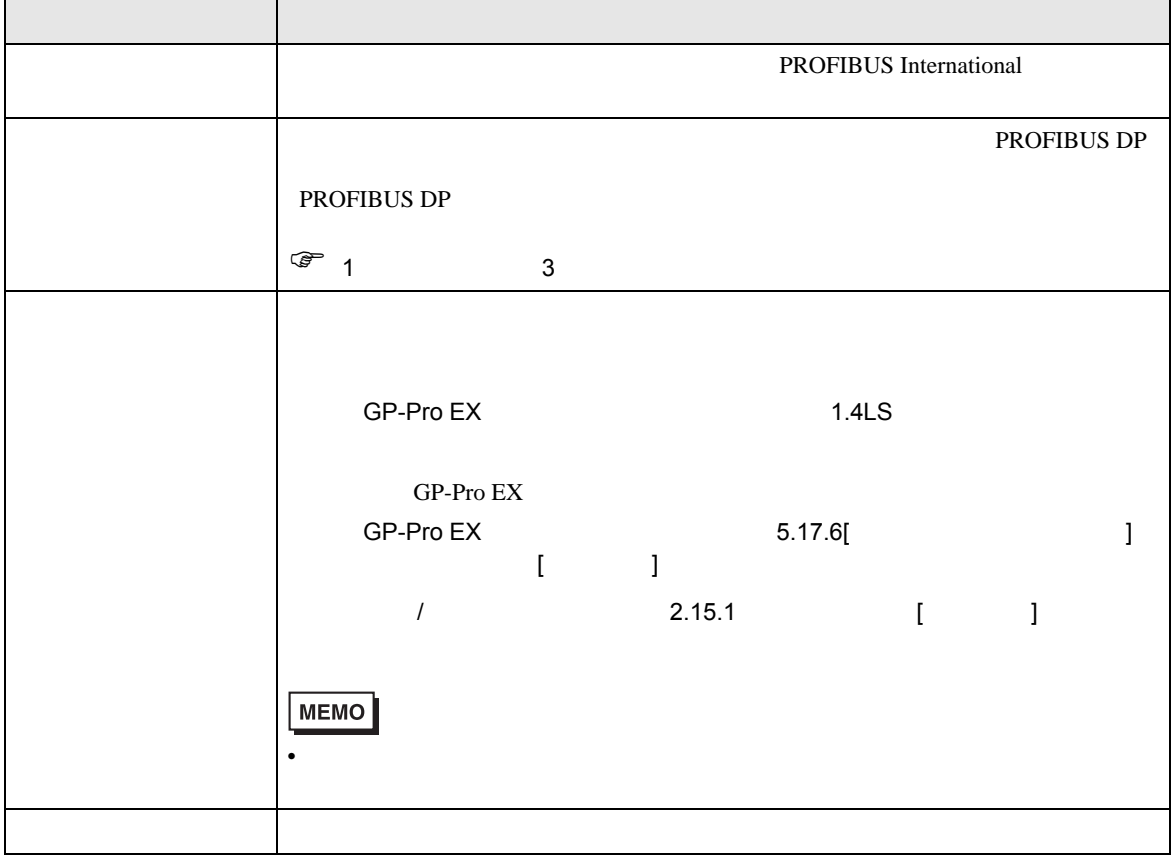

<span id="page-6-0"></span> $3 \sim 3$ 

## <span id="page-6-1"></span> $3.1$  1

 $GP$ -Pro  $EX$ 

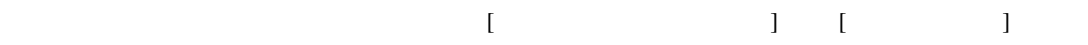

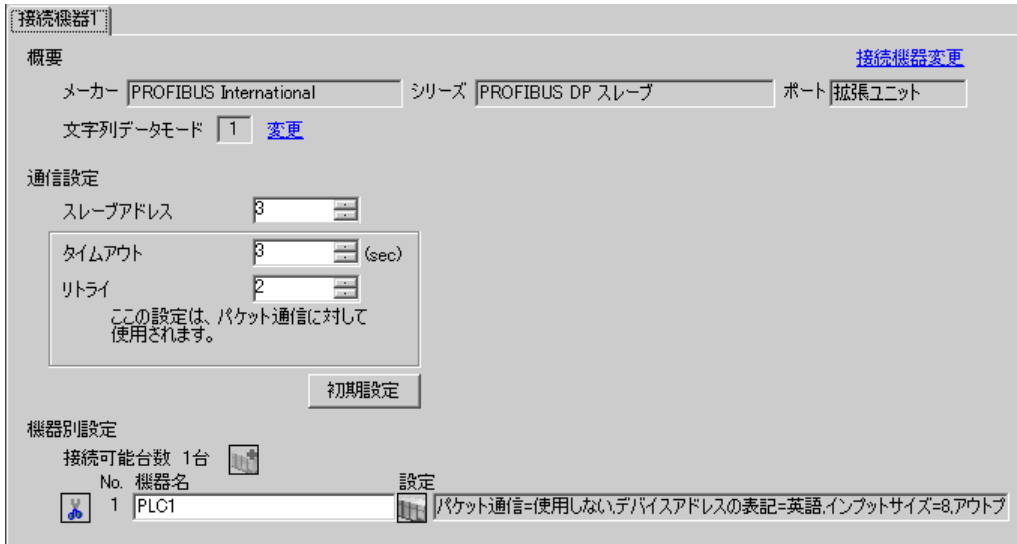

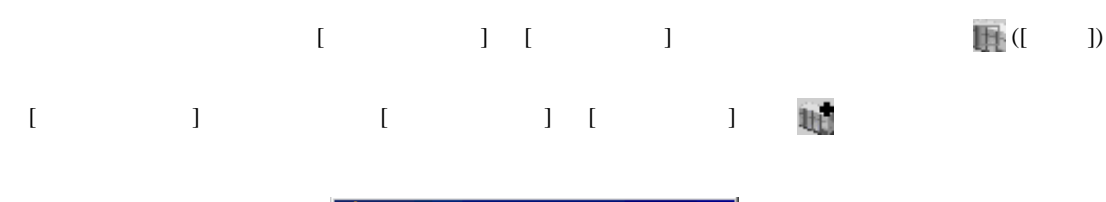

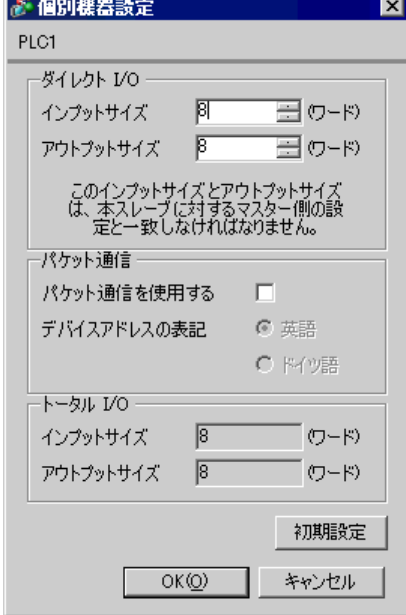

• インプット PROFIBUS DP

PROFIBUS DP (PROFIBUS  $\blacksquare$ ) PROFIBUS DP PROFIBUS DP

 $\sqrt{\epsilon}$  1 PROFIBUS DP 4

#### <span id="page-8-0"></span>3.2 設定例 2

Siemens SIMATIC

# GP-Pro EX

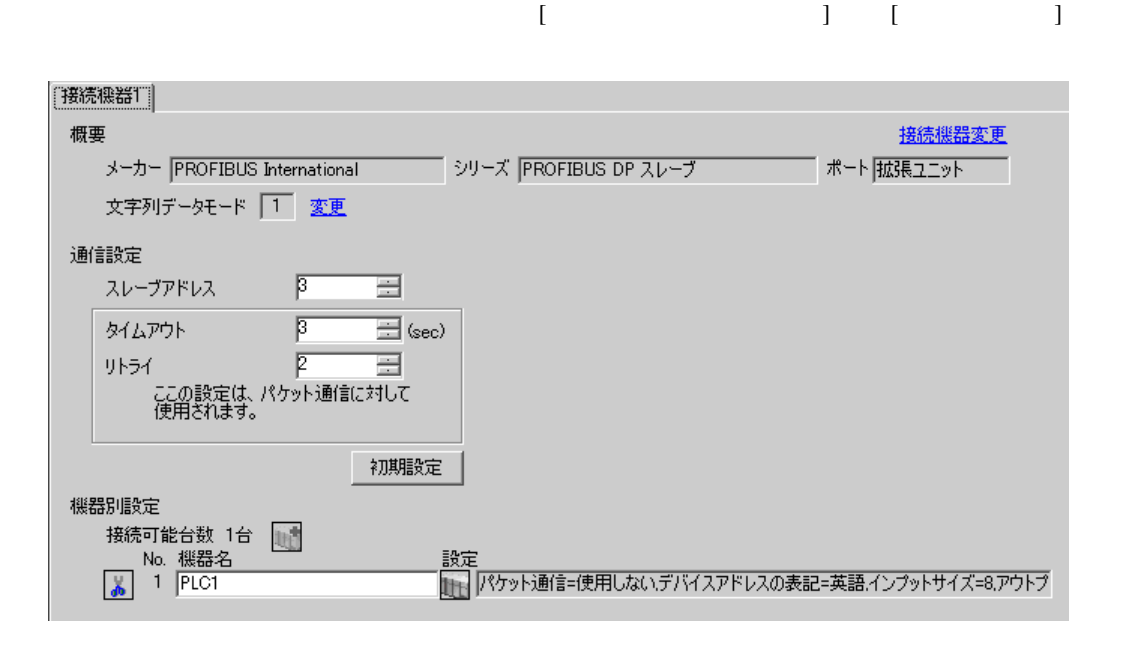

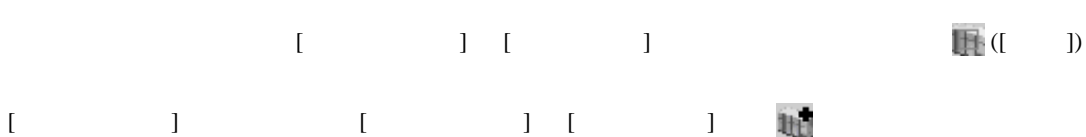

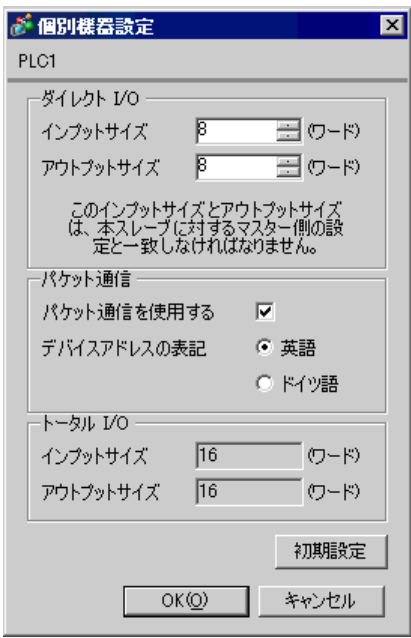

#### • The PROFIBUS DP

 $\begin{bmatrix} 1 \end{bmatrix}$ O] 8 S PROFIBUS  $\sqrt{a}$  $8$  $[$  I/O] PROFIBUS  $DP$ PROFIBUS DP (PROFIBUS  $\blacksquare$ ) PROFIBUS DP PROFIBUS DP  $\sqrt{\mathscr{E}}$  1 PROFIBUS DP 4

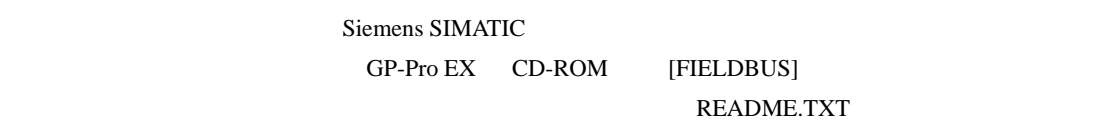

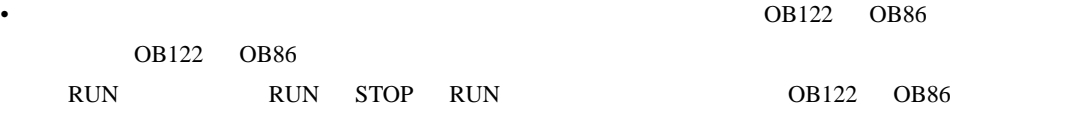

<span id="page-10-0"></span>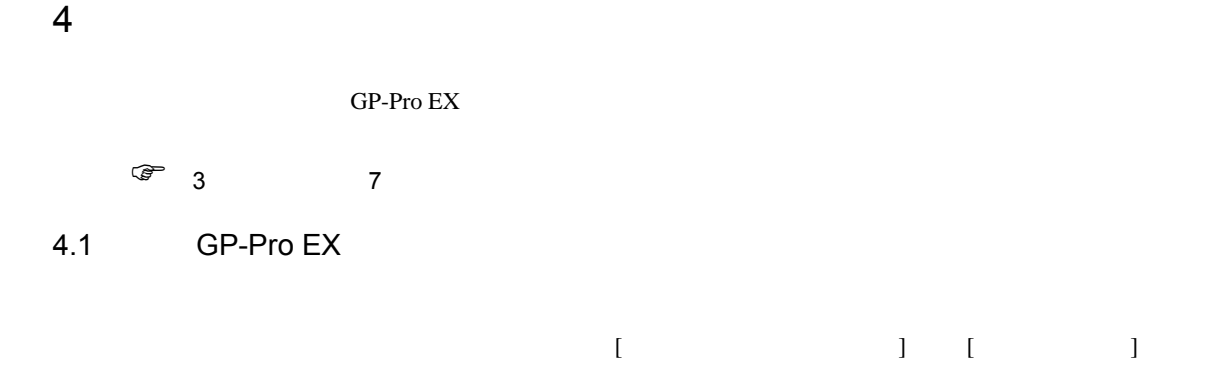

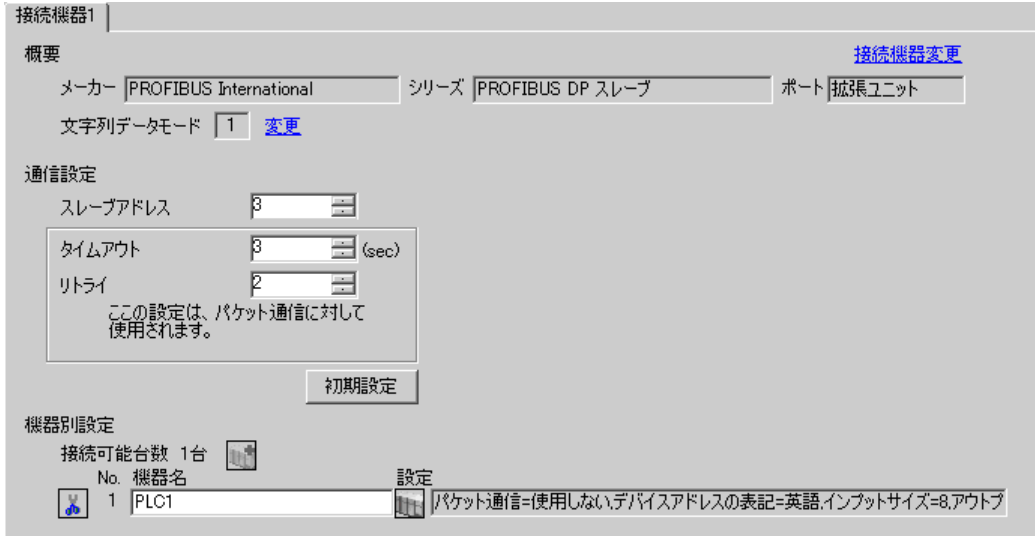

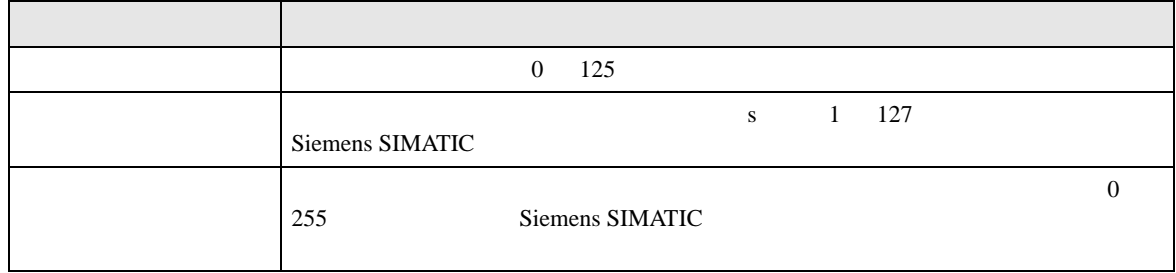

<span id="page-11-0"></span>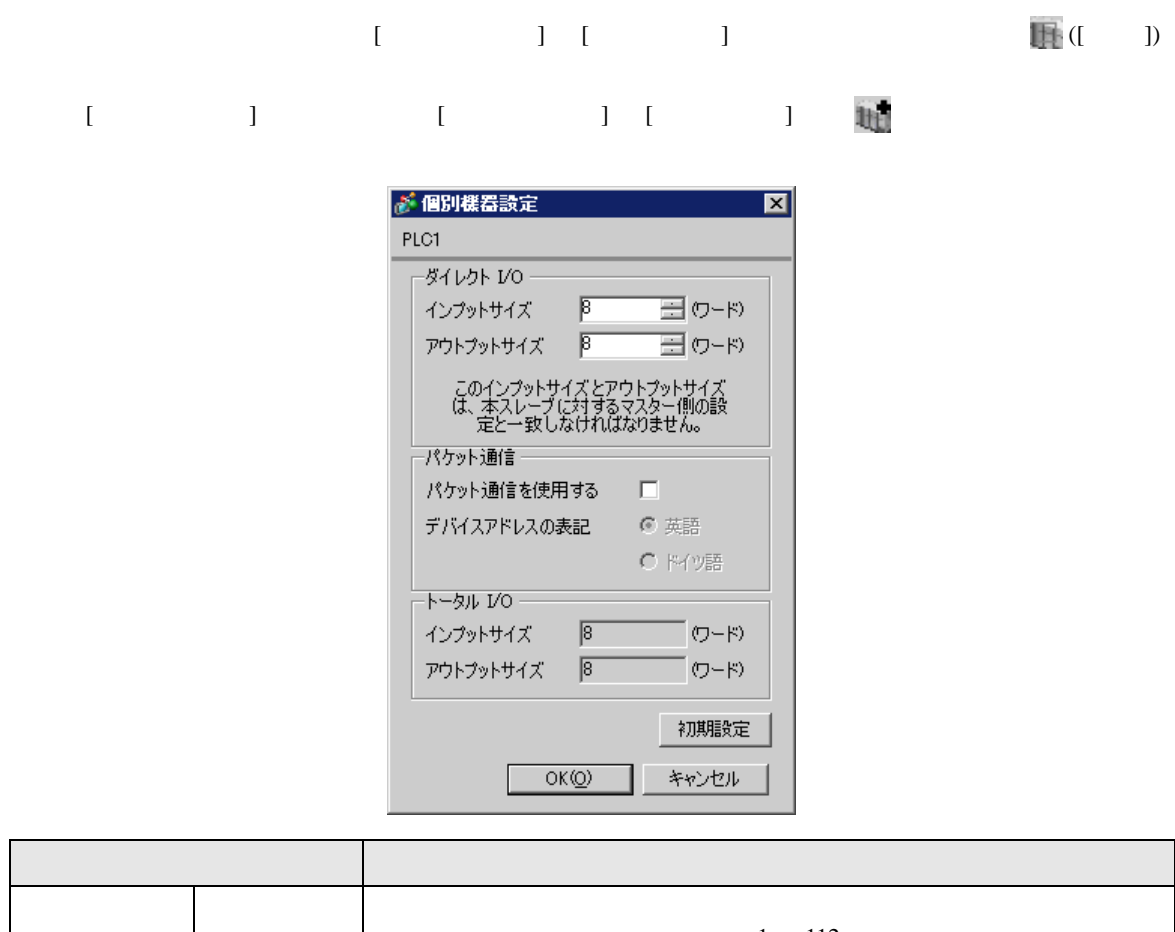

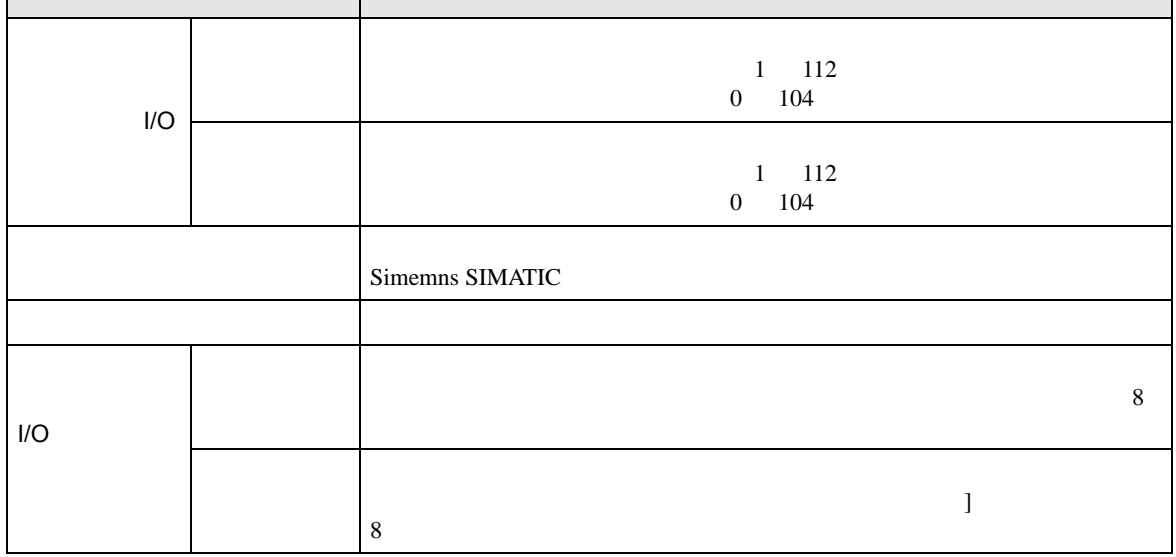

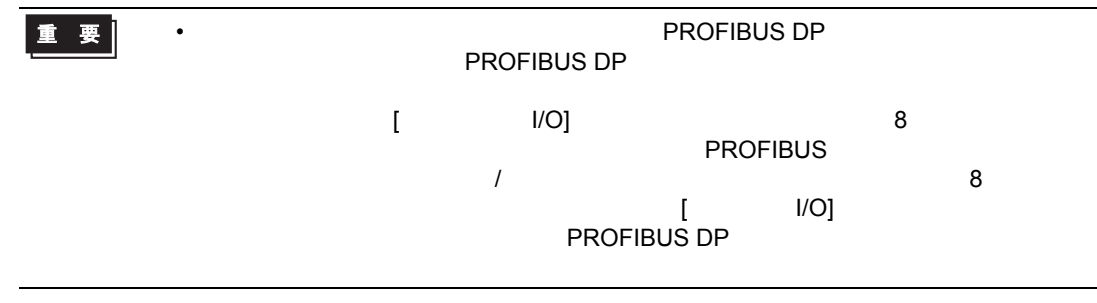

PROFIBUS DP  $4.2$ **MEMO** •  $\bullet$  $\sqrt{2.2}$  $[ \qquad \qquad ] \quad [ \qquad \qquad ]$ 通信設定 機器設定 PROFIBUS DP スレープ Page  $1/1$ スレープアドレス  $3$   $\bullet$   $\bullet$  $-\Gamma$  $3 - 1$ タイムアウト リトライ  $\Box$  $2 - 1$ 2005/09/02<br>12:56:51 終了 戻る

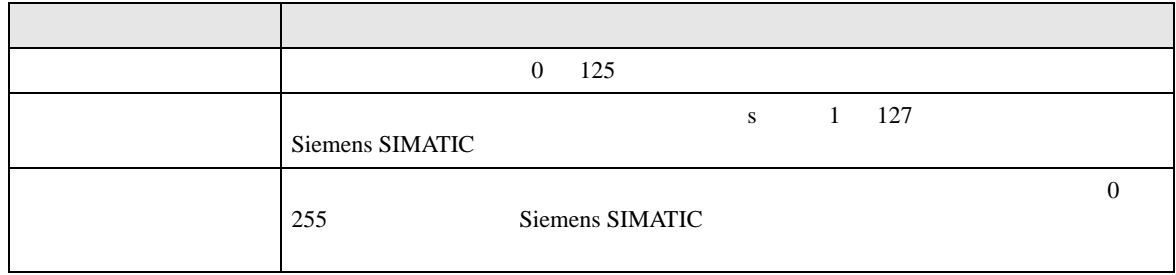

 $[$  and  $[$   $]$   $[$   $]$   $[$   $]$   $[$   $]$   $[$   $]$   $[$   $]$   $[$   $]$   $[$   $]$   $[$   $]$   $[$   $]$   $[$   $]$   $[$   $]$   $[$   $]$   $[$   $]$   $[$   $]$   $[$   $]$   $[$   $]$   $[$   $]$   $[$   $]$   $[$   $]$   $[$   $]$   $[$   $]$   $[$   $]$   $[$   $]$   $[$   $]$   $[$   $]$   $[$   $\left[ \begin{array}{cc} 0 & 0 & 0 \end{array} \right]$ 

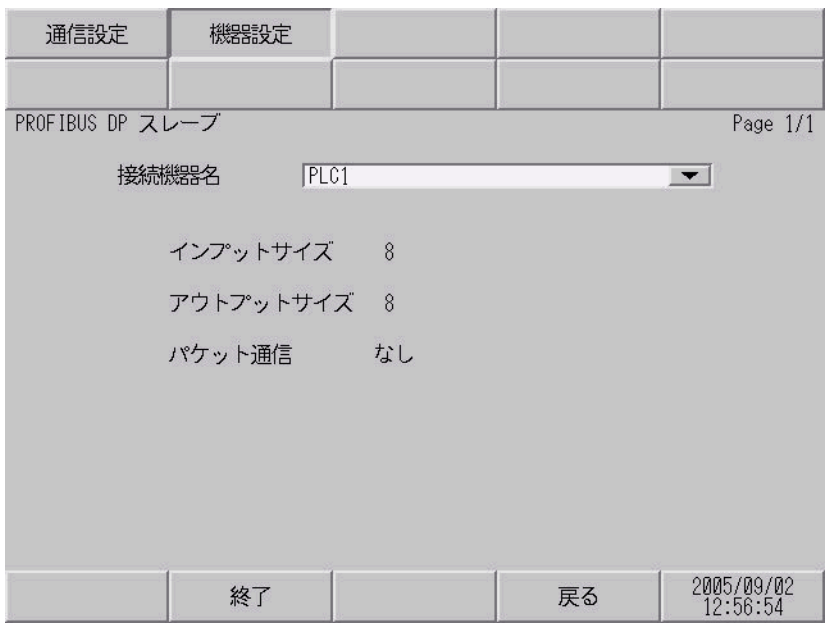

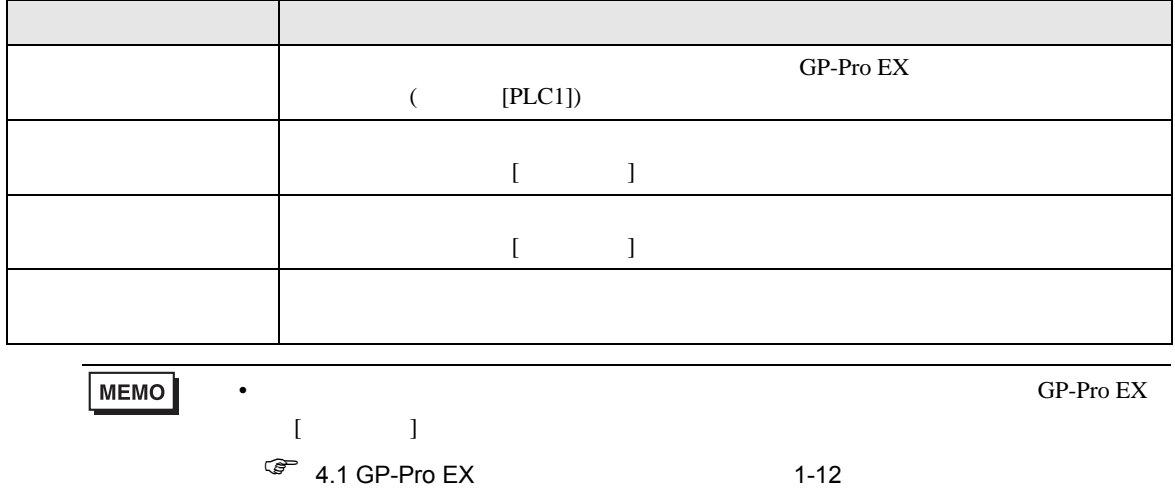

<span id="page-15-0"></span> $5$ 

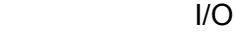

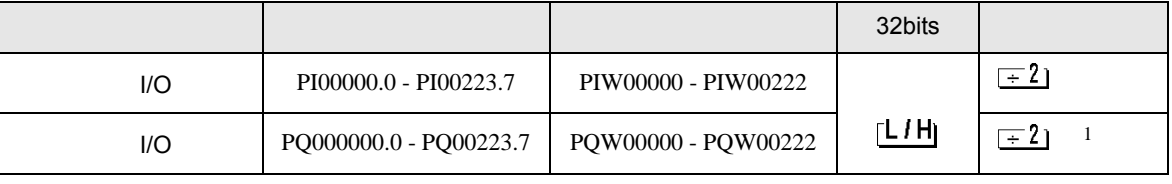

 $1$ 

 $\begin{array}{ccc} \text{I/O}(\end{array} \qquad \qquad \text{)}$ 

 $\Box$ 

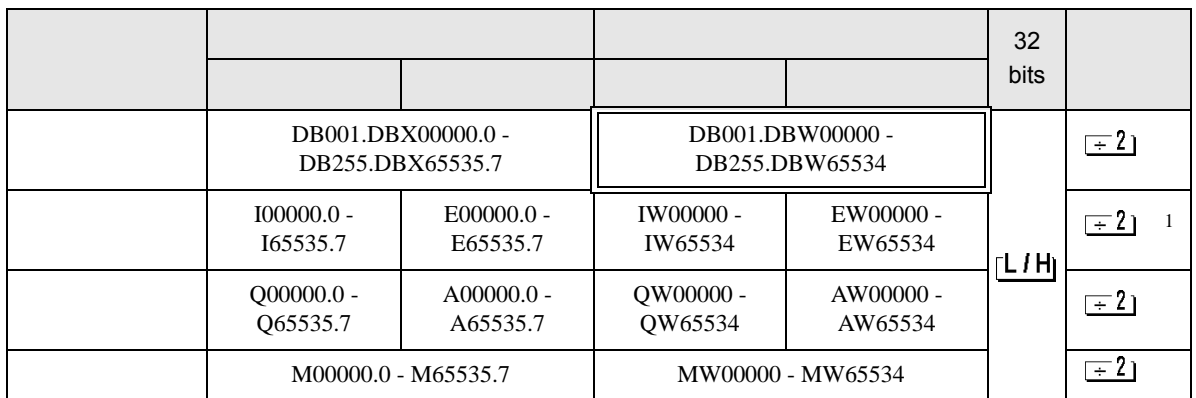

 $1$ 

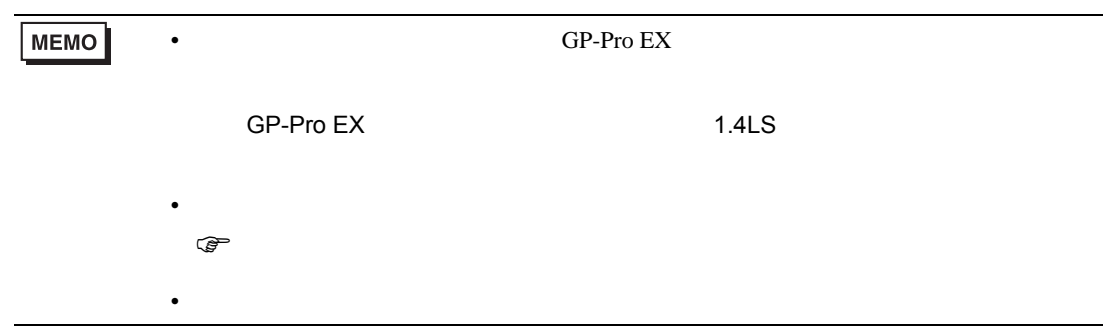

<span id="page-16-0"></span> $6$ 

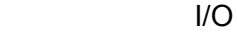

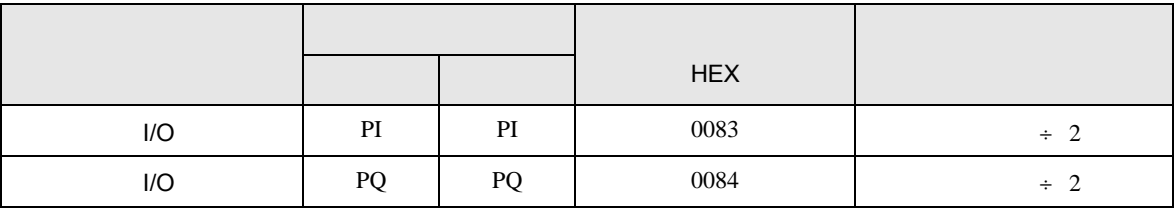

$$
I/O( \hspace{35pt} )
$$

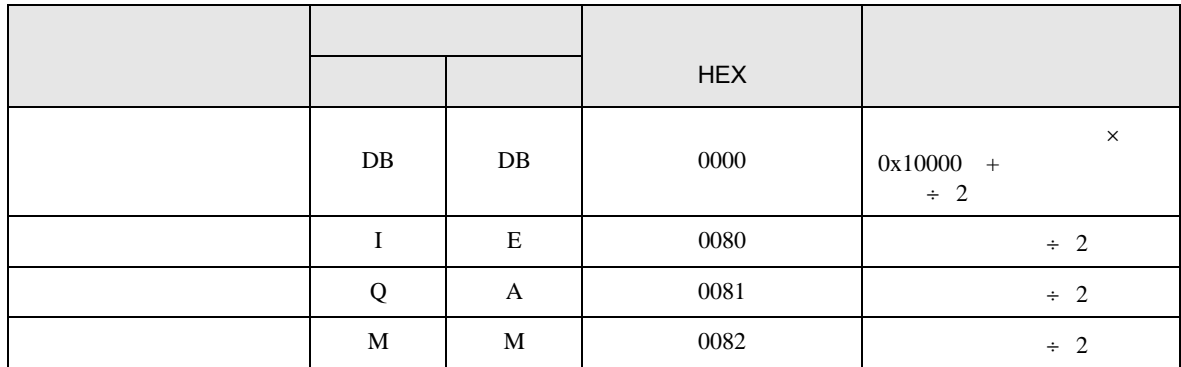

<span id="page-17-0"></span>7 エラーメッセージ

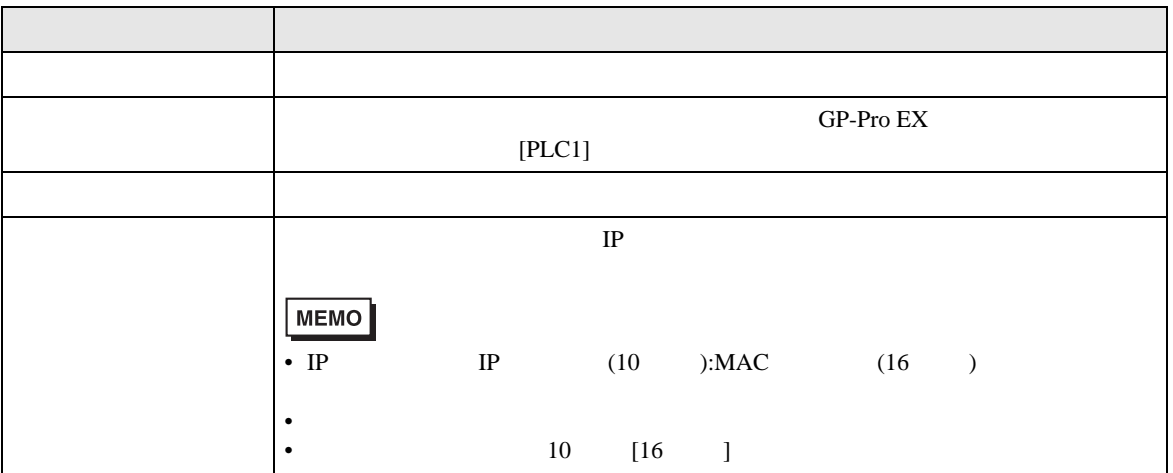

RHAA035:PLC1: 2[02H]

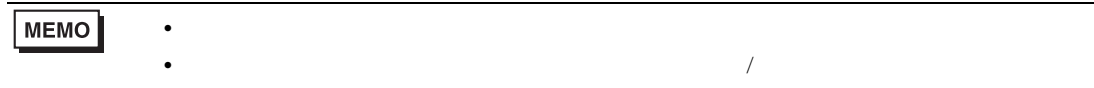

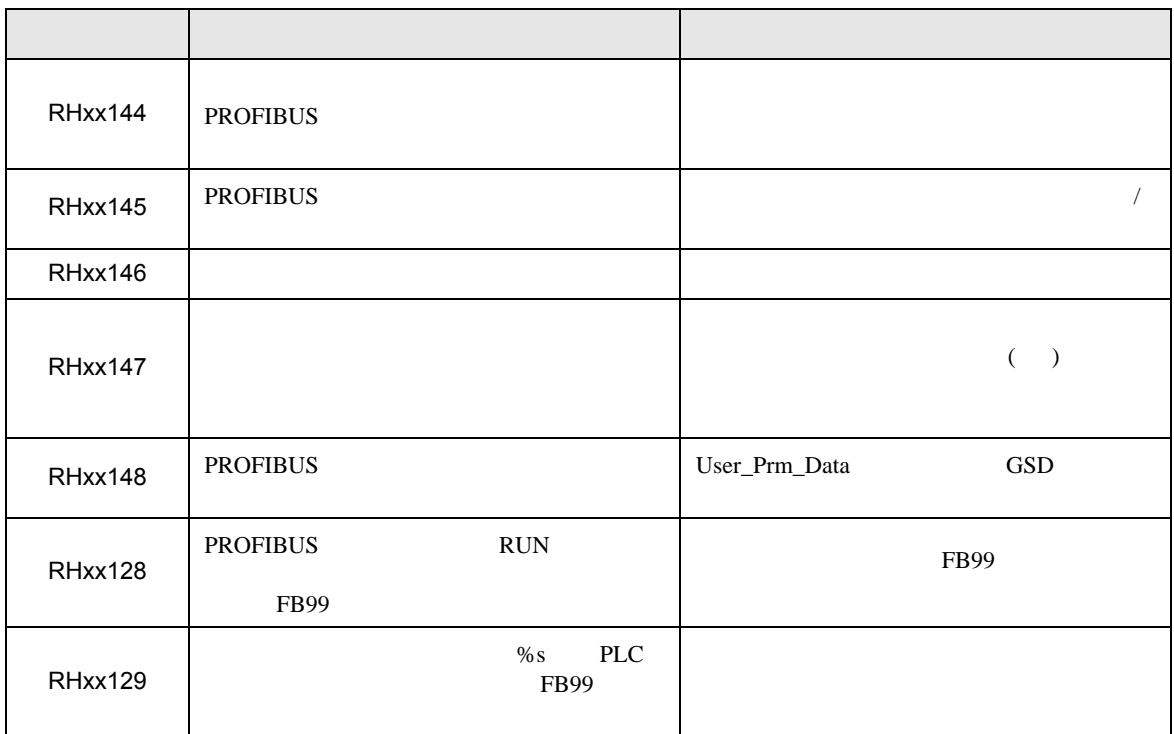

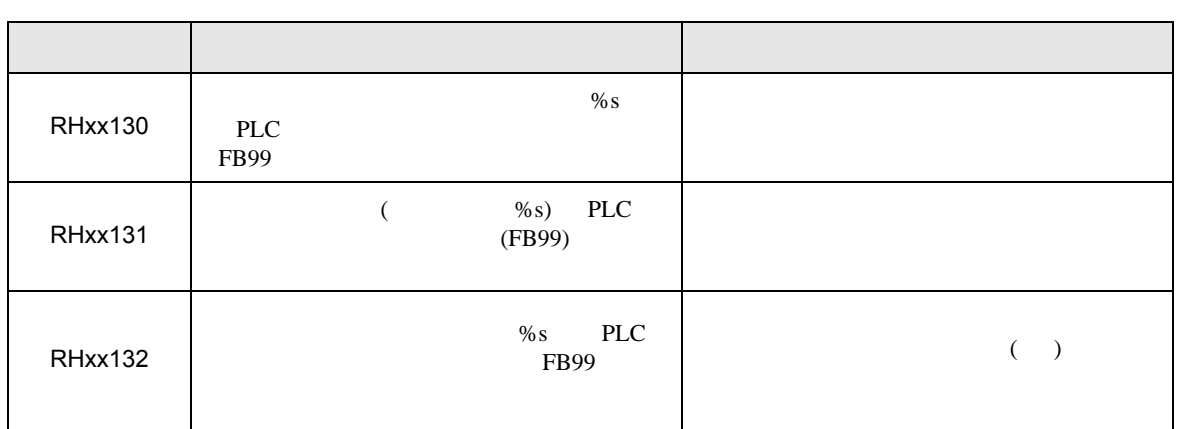